# **Paper title, maximum 2 rows, centеred**

*Name Surname<sup>1</sup> , Name Surname<sup>2</sup>*

*1 Institution, Adress, City, State, E-mail address 2 Institution, Adress, City, State, E-mail address (One paper can have maximum two authors)*

**Abstract:** The abstract represents a brief informative overview of the paper content, which should enable the reader to quickly and accurately comprehend its relevance. The authors should explain the objectives of the research or state the reason(s) for writing the paper. In addition, it is necessary to describe the methods used in the research and to briefly describe the results. The abstract should contain up to 150 words.

**Keywords:** up to 6 keywords, separated by commas **JEL:** (http://www.aeaweb.org/jel/jel\_class\_system.php)

## **1. INTRODUCTION**

**This document represents a form for the formatting papers, so that they are ready for printing and application of this form is mandatory! It is necessary that all articles should be submitted in this form**. **The paper cannot be shorter than 16 pages (up to 18 pages)**, including abstract, charts, tables, images, schemes, attachments and literature. The maximum number of authors per paper is limited to 2.

The page format is B5 17.6 x 25 cm (Page Setup, Paper Size). Use 2.5 cm for all margins. Spacing between rows within a single paragraph is one (Single). To format the text, use the Times New Roman font, 11 pt. **Papers should be submitted in English language.**

#### **An example of referencing in the text of the paper**:

One author: According to Brzaković (2016).... or (Brzaković, 2016).

Two authors: According to Brzaković and Maksimović (2017).... or (Brzaković & Maksimović, 2017).

Three authors and more: According to Luque-Martinez *et al*. (2018)... or (Luque-Martinez *et al*., 2007)*.*

# **2. ELABORATION**

## **2.1. Subtitle**

The elaboration should be transparent and logically structured with an arbitrary number of subtitles.

Charts, tables, images, schemes and attachments are in black and white or colour technique; they must contain the title and source, marked with numbers and centred.

The size of the charts, images, schemes and attachments should be customized to fit the page's format and margins. The same applies to the size of the fonts in the table, so that they can clearly and completely appear on one page. Breaks are not allowed.

| First | Second | Third | Forth | Fifth |
|-------|--------|-------|-------|-------|
| Text  | Text   | Text  | Text  | Text  |
| Text  | Text   | Text  | Text  | Text  |
| Text  | Text   | Text  | Text  | Text  |

**Table 1.** *Title, as well as the table, should be centred*

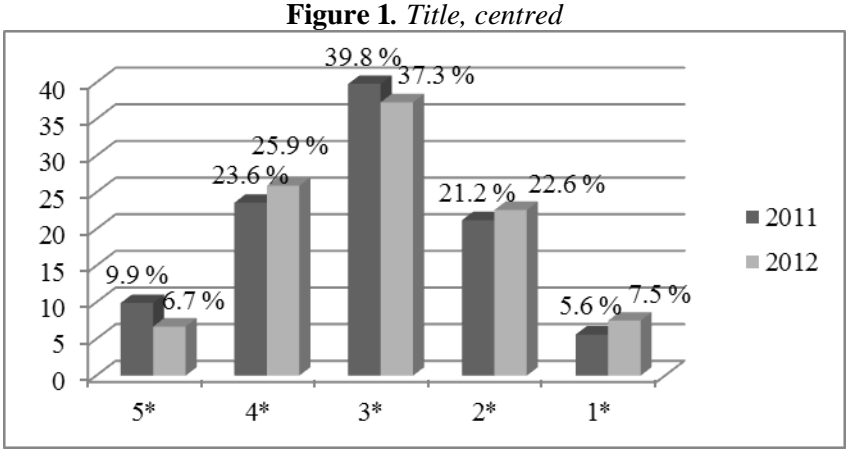

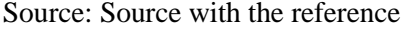

Source: Source with the reference

Formulas with numeration should be centred, as in the following example. It is recommended to format rows with formulas with Microsoft Word (MathType, Equation editor).

$$
\lambda_{\max} = \frac{1}{n} \sum_{i=1}^{n} \frac{\sum_{j=1}^{n} a_{ij} w_j}{w_i}.
$$
\n(1)

# **CONCLUSION**

Text of conlusion...

## **REFERENCES**

References with numbering are listed in alphabetical order according to the author's surname or institution as author. All references should be listed in the paper.

The reference should contain the following elements:

- Surname and initial of name of author/co-author or institution as author,
- Edition year, in parentheses (),
- Title of the paper,
- Name of the publication/conference,
- Name and place of publisher/place and date of the conference,
- Volume and number of publication,
- Pages from-to.

#### **Examples:**

#### **Book (Author, year. Book title (Italic). Publisher.)**

- Brzaković, T. (2003). *Savremene poslovne finansije. Principi i primene*. Fakultet za primenjeni menadžment, ekonomiju i finansije, Beograd.
- Griffin, R. W. (2013)*. Fundamentals of management*. Cengage Learning, London.

### **Paper in journal (Author, year. Paper title. Journal name (Italic), volume and issue number, and page number.)**

- Balezentis, T., & Zeng, S. (2013). Group multi-criteria decision making based upon interval-valued fuzzy numbers: an extension of the MULTIMOORA method. *Expert Systems with Applications*, 40(2), 543-550.
- Brauers, W. K. M., & Zavadskas, E. K. (2011). Multimoora Optimization Used to Decide on a Bank Loan to Buy Property. *Technological and Economic Development of Economy*, 17(1), 174-188.
- Hafezalkotob, A., Hafezalkotob, A., & Sayadi, M. K. (2016). Extension of MULTIMOORA method with interval numbers: an application in materials selection. *Applied Mathematical Modelling*, 40(2), 1372-1386.

#### **Paper in conference proceedings**

- Jovanović, I., & Vukotić, S. (2019). Ljudski kapital i njegov značaj za organizacije. Međunarodni naučni skup "Inovacijama do održivog razvoja", Beograd, 422-431.
- Zhang, W. R. (1994). Bipolar fuzzy sets and relations: a computational framework for cognitive modeling and multiagent decision analysis.

Industrial Fuzzy Control and Intelligent Systems Conference, San Antonio, USA, 305–309.

### **Internet**

http://www.safechild.org/ (29.01.2019).

https://corporatefinanceinstitute.com/resources/careers/soft-skills/managementtheories/ (29.01.2019).

### **ADDITIONAL NOTES**

**Required condition: Paper should contain at least two self-citations (by each author) of the following categories: M11 – M14 and М21а – М24 (examples: Books and book chapters published by Elsevier, Springer... Papers published in international journals with impact factor indexed by SCI and SSCI (Clarivate Analytics)).**